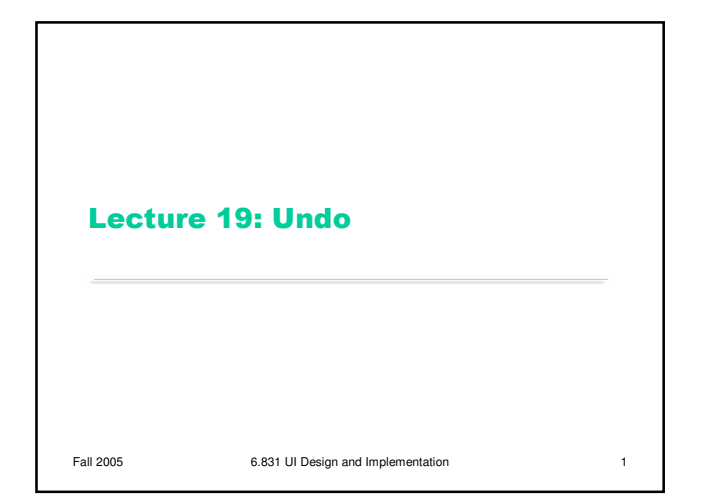

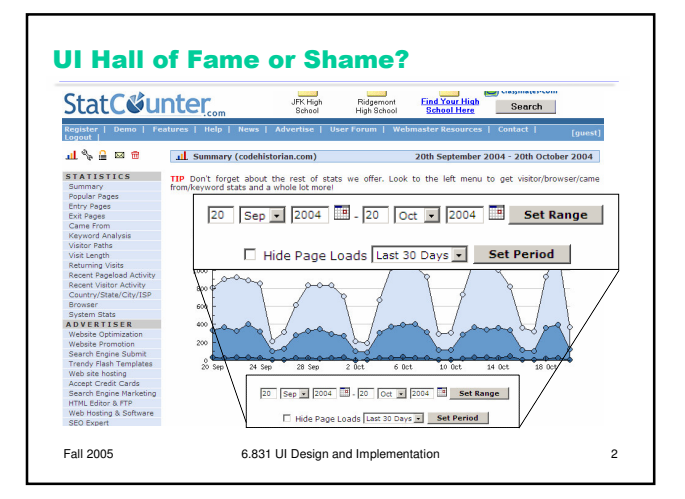

## **Today's Topics**

Undo design principles

Fall 2005 6.831 UI Design and Implementation 3

- History visualization
- Selective undo
- Command objects

## **Forming a Mental Model of Undo**

- Undo = reverses the effect of an action
- Questions
	- What stream of actions will be undone?
	- How is the stream divided into units?
	- Which actions are undoable?
	- How much of the previous state is actually recovered?
	- How far back can you undo?

Fall 2005 6.831 UI Design and Implementation 4

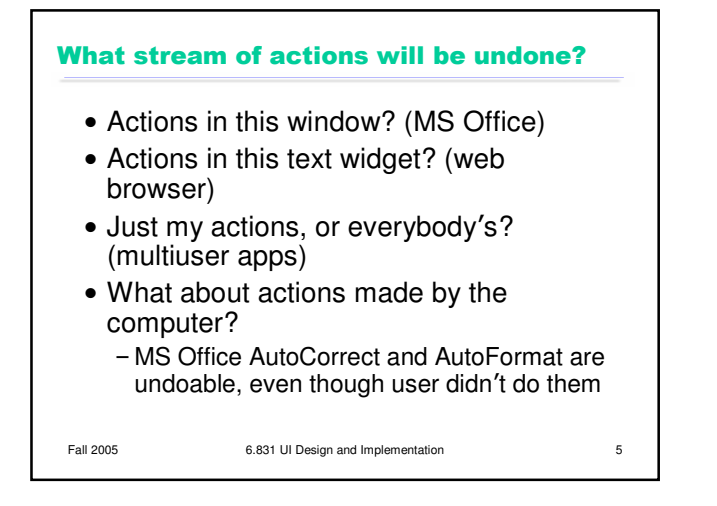

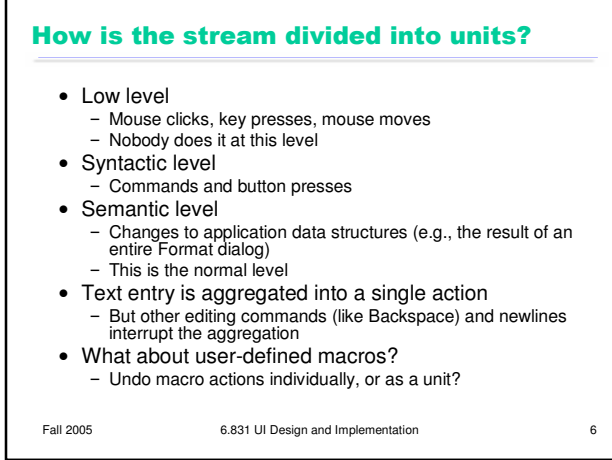

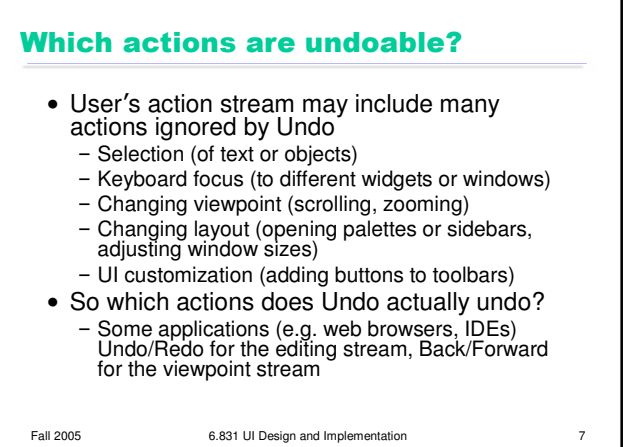

## How much state is recovered?

- Select text, delete it, and then undo -Text is restored
	- -But is selection restored? Cursor position?

Fall 2005 6.831 UI Design and Implementation 8

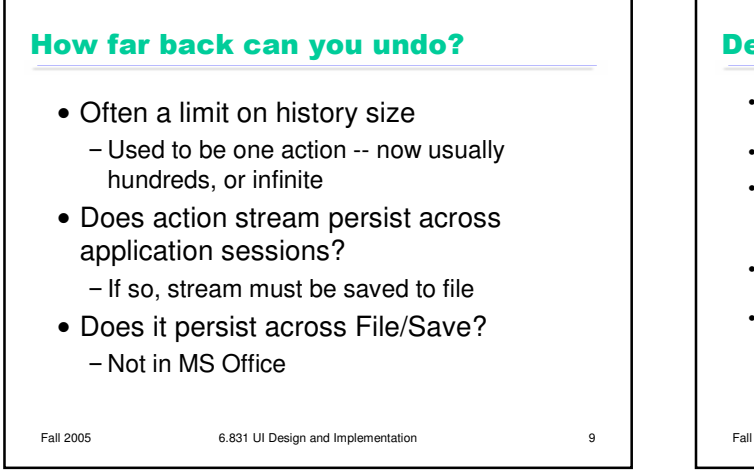

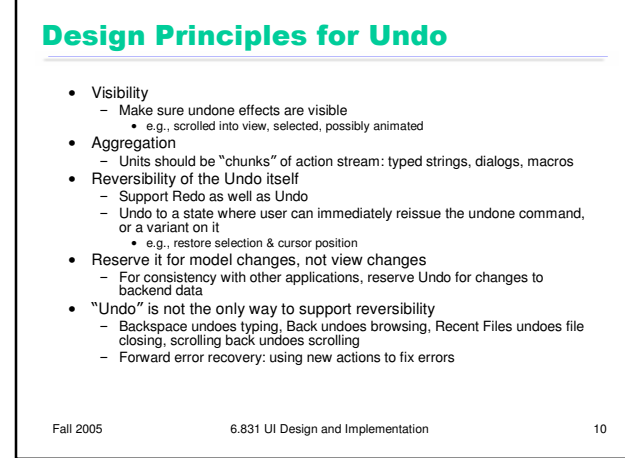

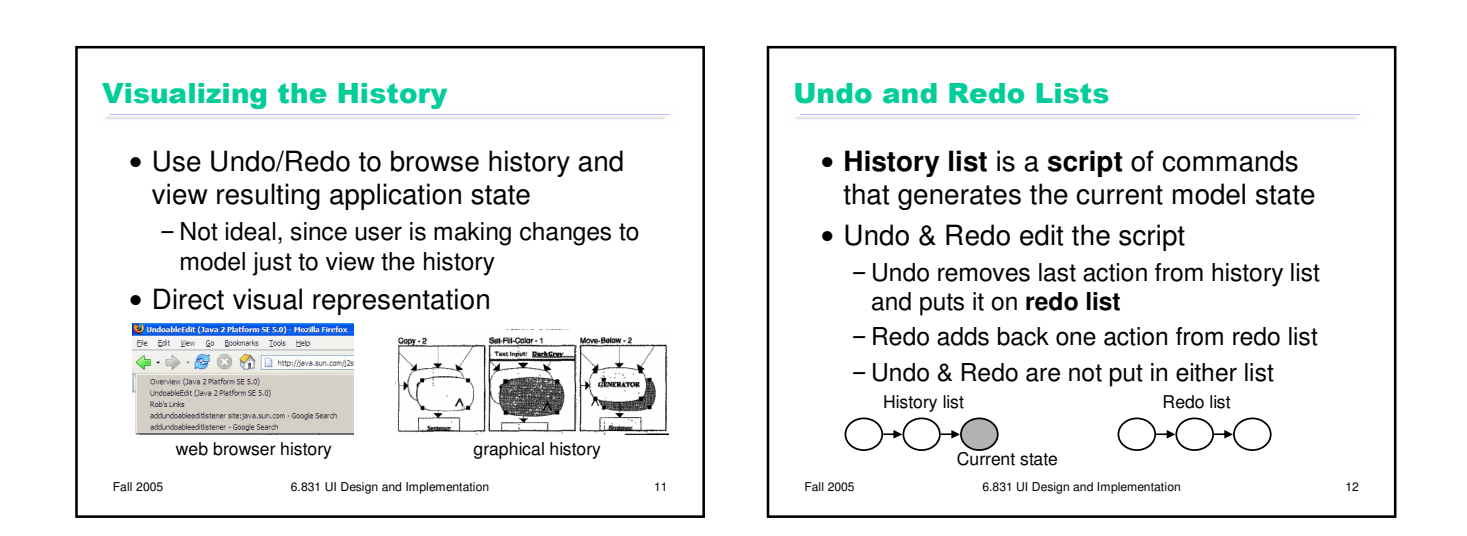

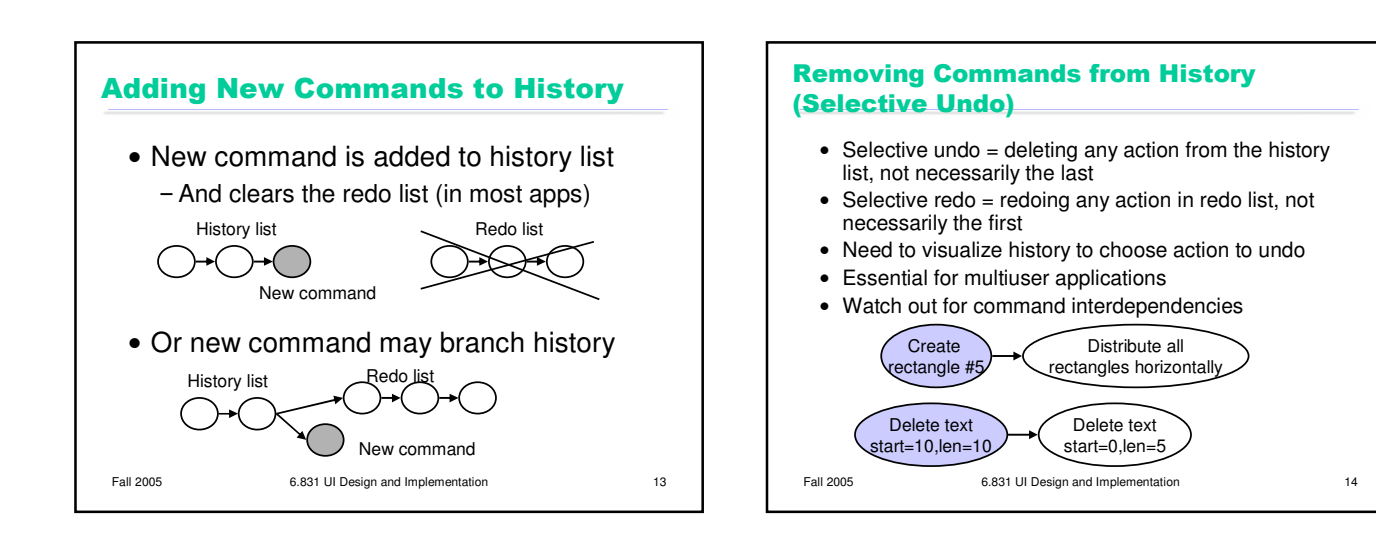

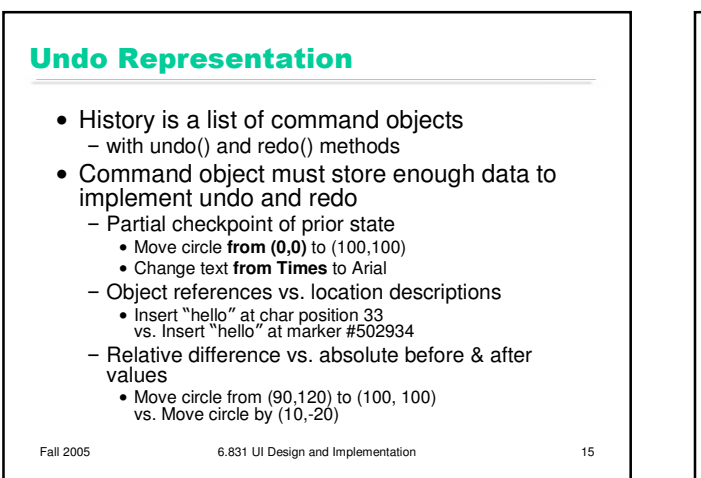

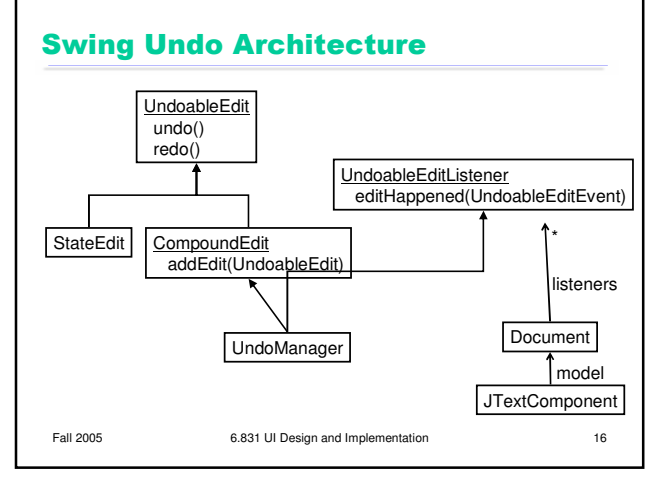

## **Implementation Challenges**

- Global changes may need to save a lot of prior state - e.g. whole-image operations in an image editor
- Redo of object creation must produce references usable by subsequent modification/deletion actions
	- 1: Create circle #5023 center (10,10) radius 20
	- 2: Change color circle #5023 from black to white
	- Undo 1 & 2, then redo 1
	- Redo must restore the original circle so that action 2 still refers to it
- Object references on history list prevent garbage collection of deleted objects
	- generally handled by limited history length

Fall 2005 6.831 UI Design and Implementation 17